## **Get Unmapped Reads**

Use this workflow sample to extract unmapped reads from an input SAM/BAM file.

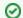

How to Use This Sample

If you haven't used the workflow samples in UGENE before, look at the "How to Use Sample Workflows" section of the documentation.

## Workflow Sample Location

The workflow sample "Get Unmapped Reads" can be found in the "NGS" section of the Workflow Designer samples.

## Workflow Image

The workflow looks as follows:

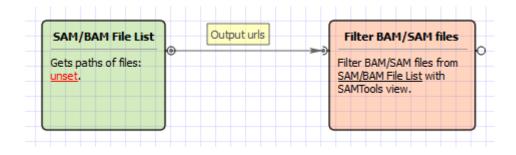

## Workflow Wizard

The wizard has 3 page.

1. Input SAM/BAM File(s): On this page you need input SAM/BAM file(s).

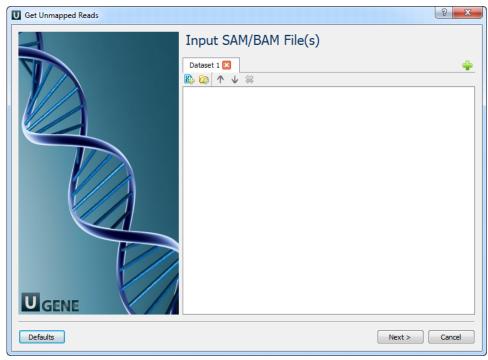

2.  $\underline{\text{Filtration:}}$  On this page you can change the filtration parameters.

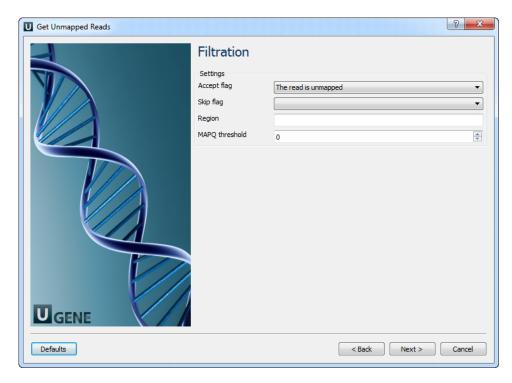

The following parameters are available:

| Accep<br>t flag           | Only output alignments with the selected items. Select the items in the combobox to configure bit flag. Do not select the items to avoid filtration by this parameter.                                                                                                    |
|---------------------------|----------------------------------------------------------------------------------------------------|
| Skip<br>flag              | Skip alignment with the selected items. Select the items in the combobox to configure bit flag. Do not select the items to avoid filtration by this parameter.                                                                                                    |
| Region                    | Regions to filter. For BAM output only. chr2 to output the whole chr2. chr2:1000 to output regions of chr 2 starting from 1000. chr2: 1000-2000 to output regions of chr2 between 1000 and 2000 including the end point. To input multiple regions use the space seprator (e.g. chr1 chr2 chr3:1000-2000). |
| MAP<br>Q<br>thres<br>hold | Minimum MAPQ quality score.                                                                                                    |

3. Results: On this page you need input output parameters.

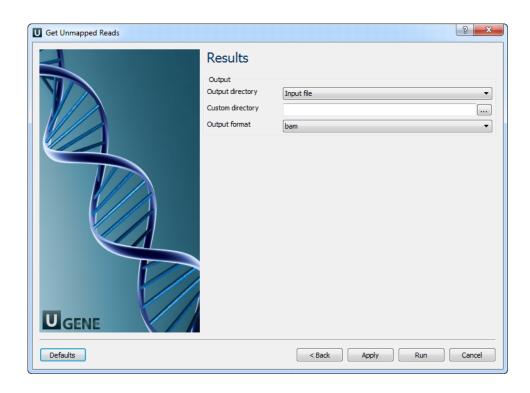